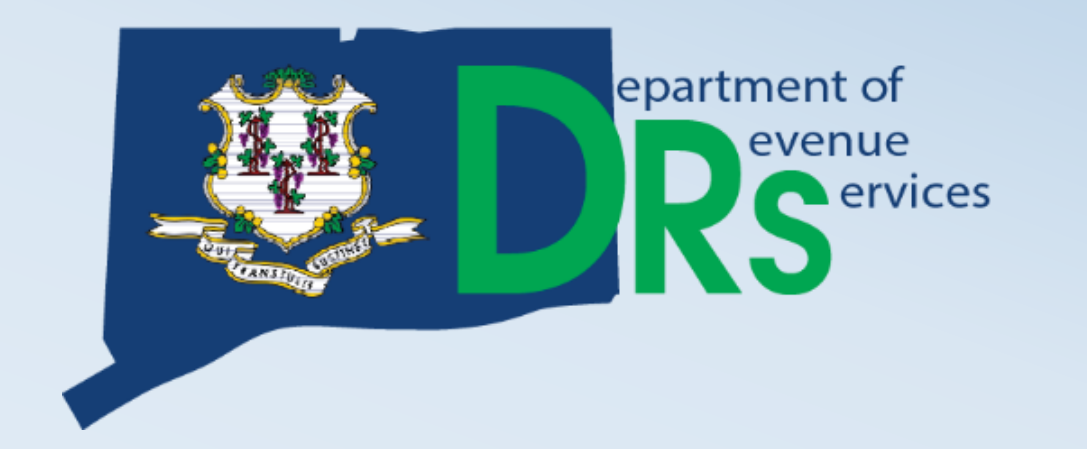

# Connecticut Taxpayer Service Center (TSC)

Demonstration of TSC Capabilities

**HANDOUT**

Randy Hariprasad John Howard

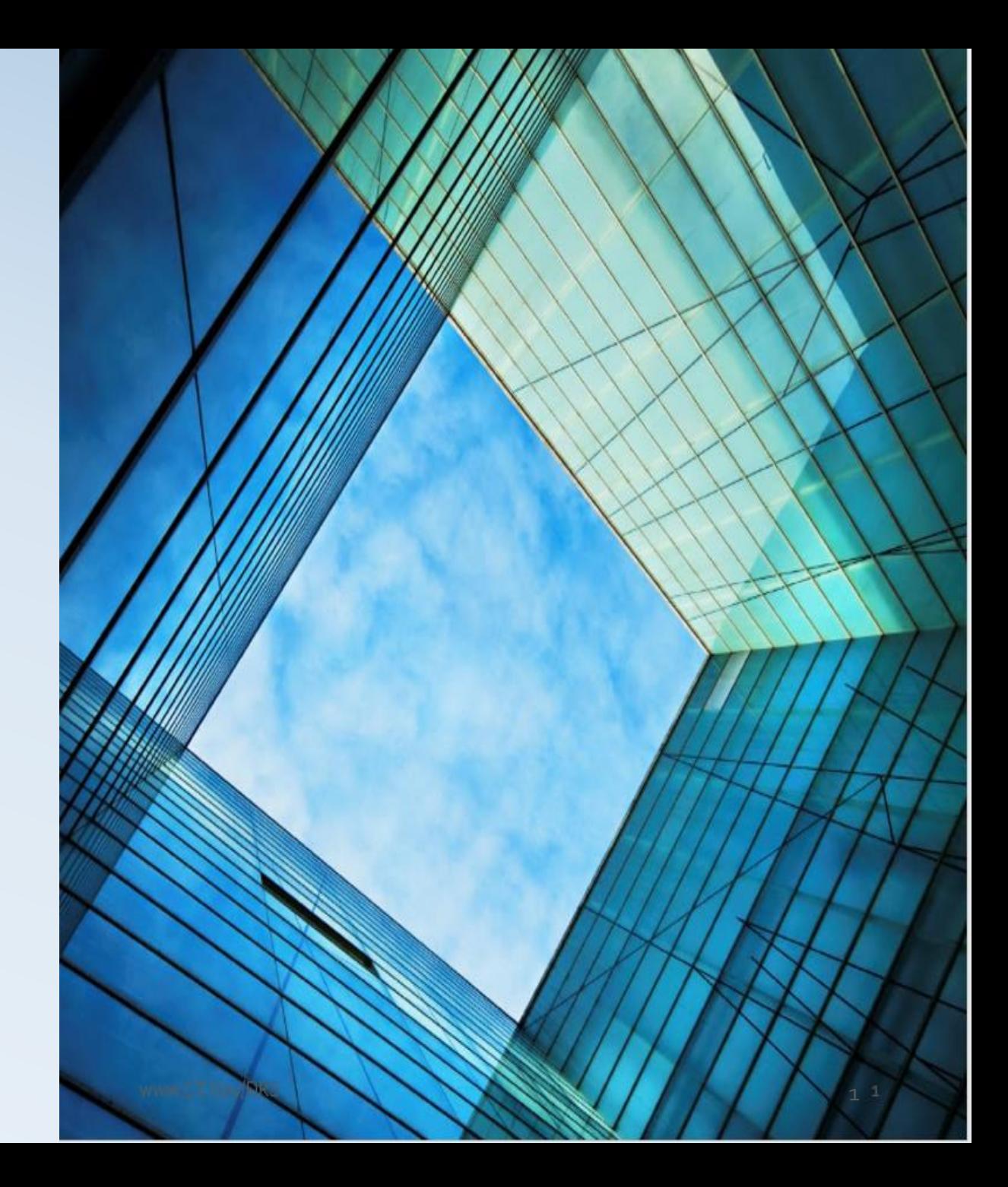

## What is the TSC?

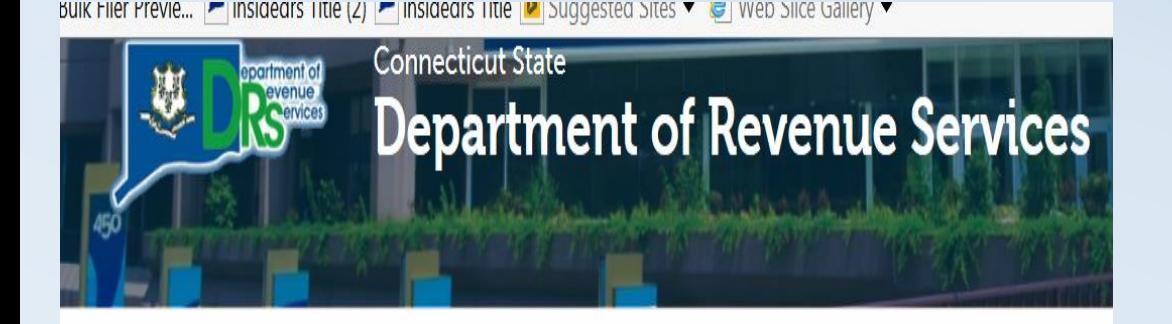

#### DEPARTMENT OF REVENUE SERVICES **CT.GOV HOME**

**Featured Items For Businesses** 

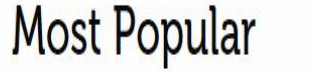

Taxpayer Service Center - (TSC)

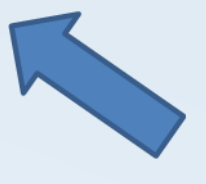

- The Taxpayer Service Center (TSC) is a Webbased self-service center for Individual Taxpayers, Business Taxpayers, and Tax Practitioners.
- Access the TSC from the DRS Home Page <https://portal.ct.gov/drs/> and choose your option.

## How do I access the TSC?

### **First Time Filers - Enter:**

- Assigned PIN; or
- Amount of a previously filed return

### **Returning Users - Enter:**

• Password set up on previous visit to the TSC

### **If Login information is not known / unavailable**:

- Click Forgot Password
- Answer Shared Secret questions or provide e-mail DRS has on file
- If not available, submit TPG-189 *Request to Change Administrator*

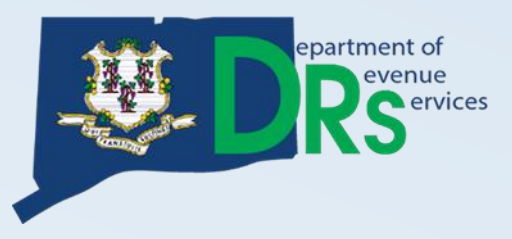

## TSC Main Menu

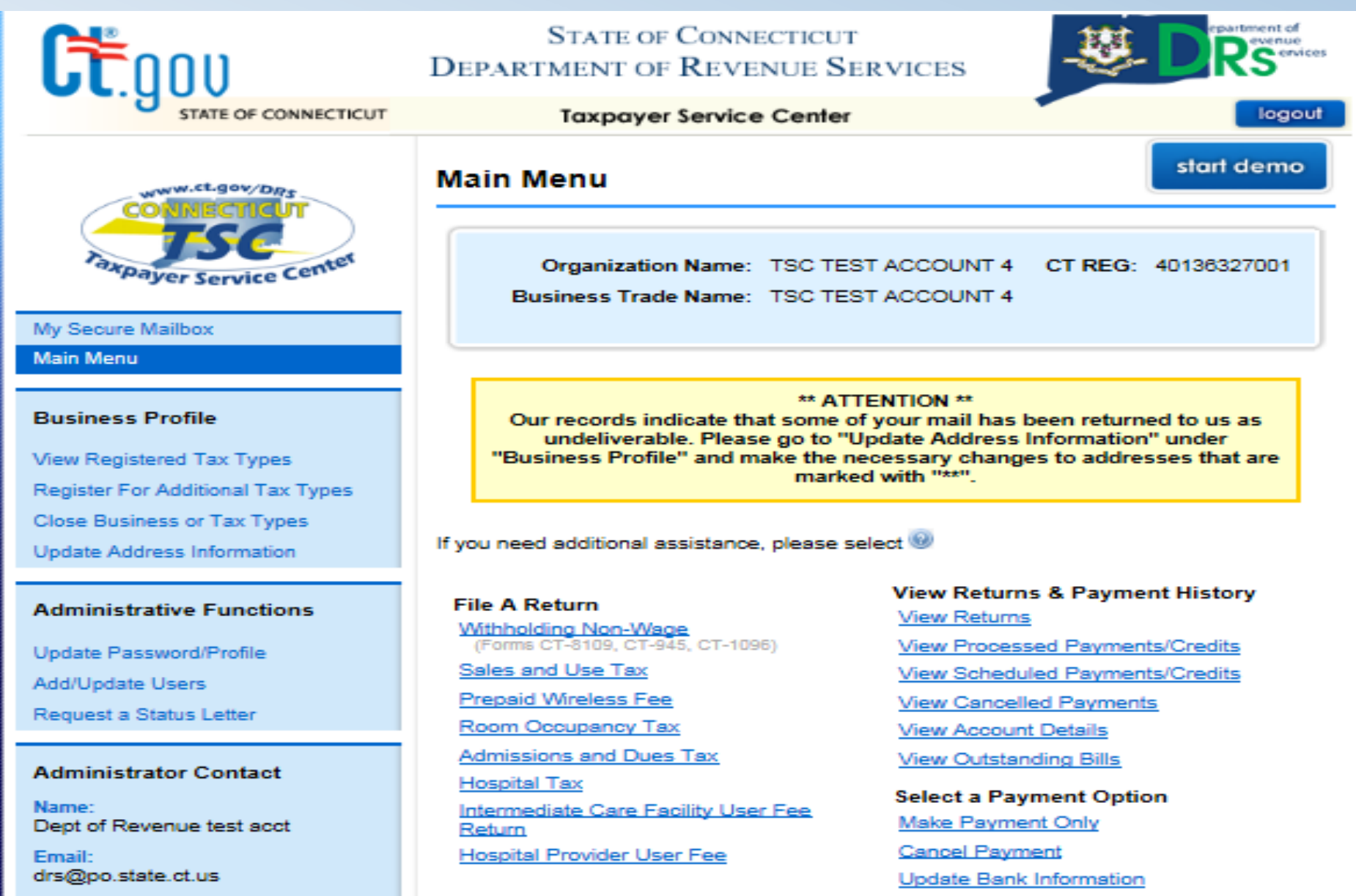

Telephone: 860-297-5962

File A Return\*

Make Payment by Credit Card

## TSC functions that CAN be filed without a User ID and password.

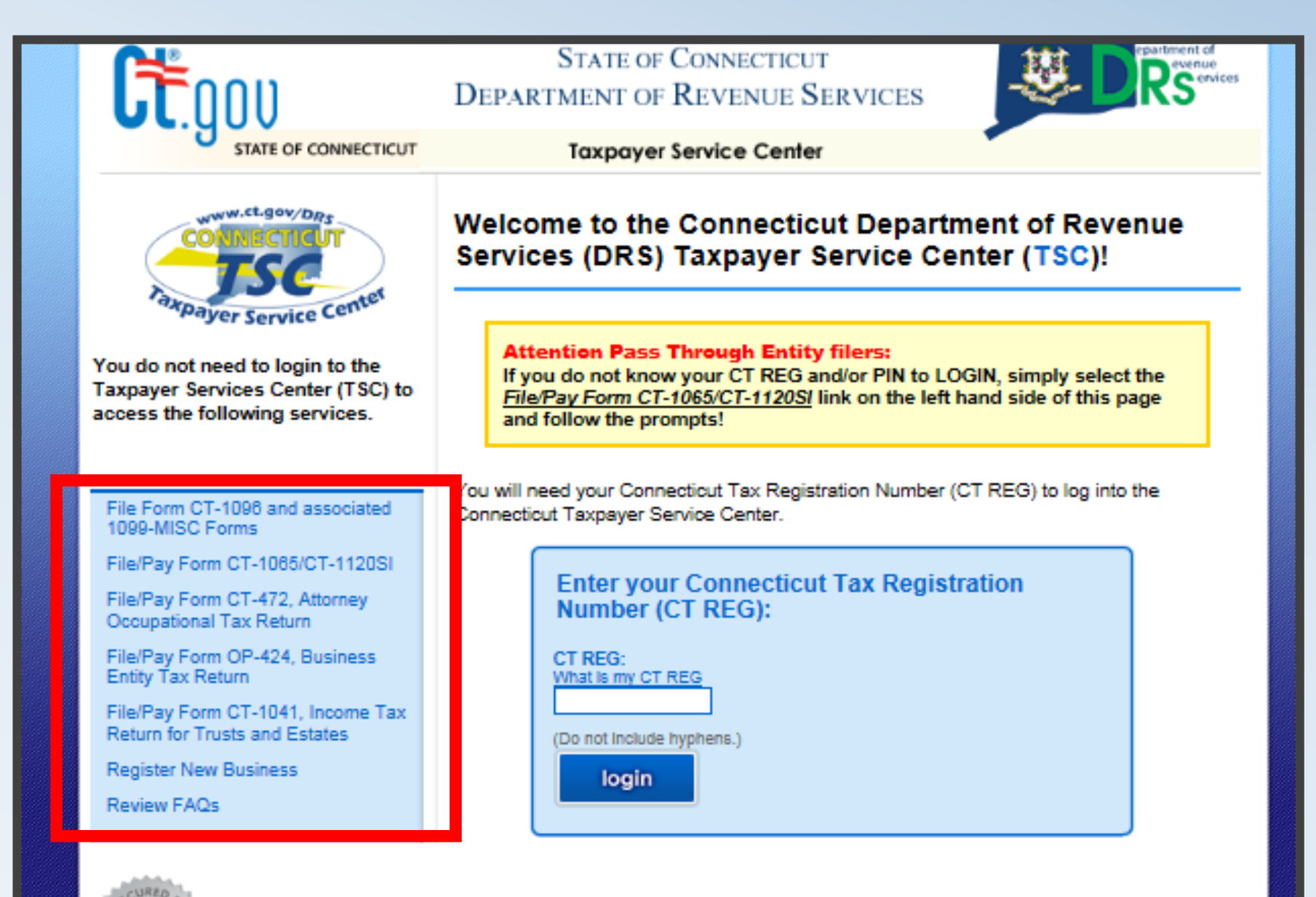

## Payment Options

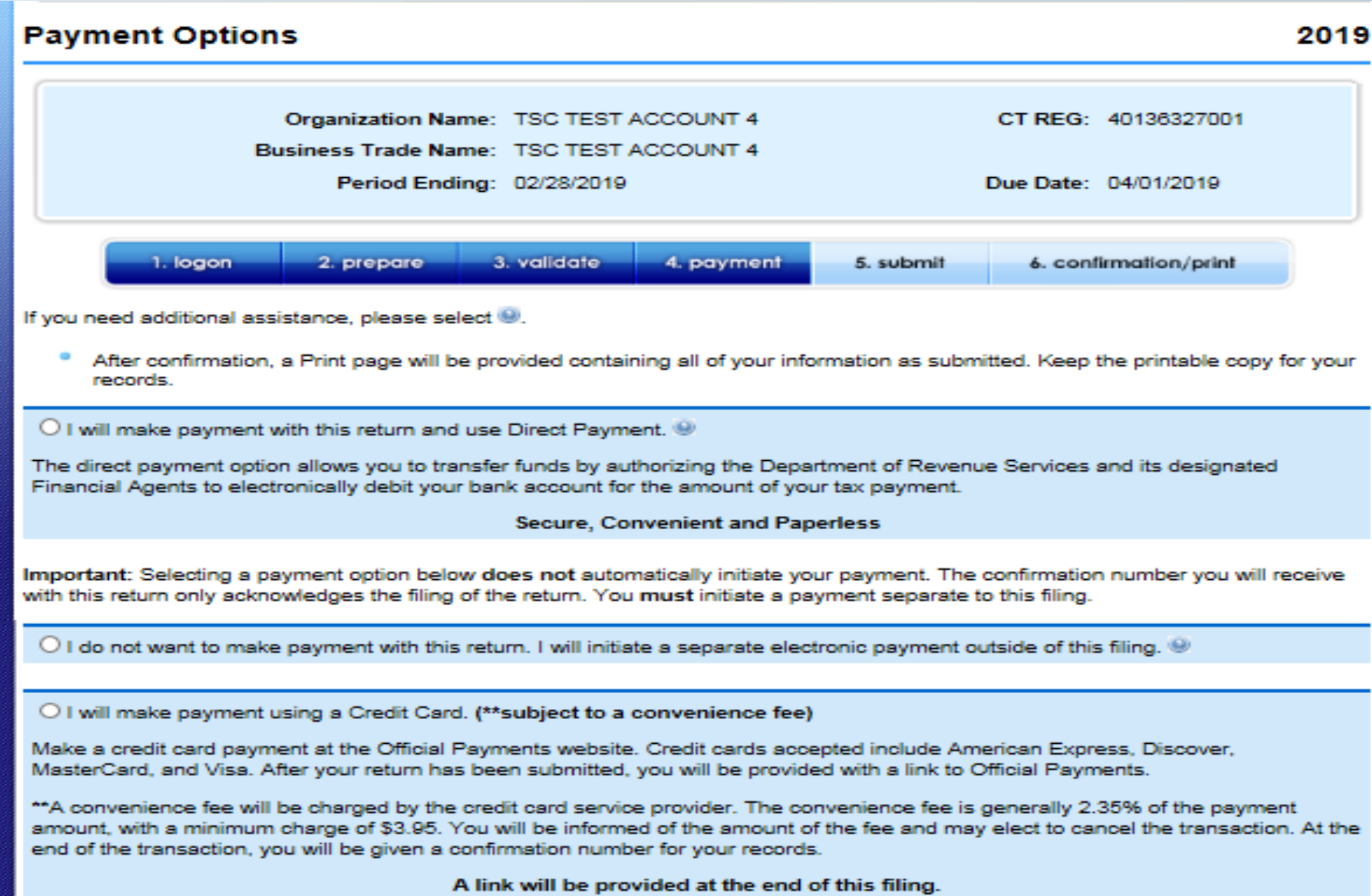

The Direct Payment Option allows you to transfer funds by authorizing the Department of Revenue Services and its designated Financial Agents to electronically debit your bank account for the amount of your tax payment on the date you choose. Simply verify that your banking information is correct, choose the payment date, and agree to the terms and conditions. For payments that are considered late, the requested payment date will be set to the earliest possible date and cannot be changed.

#### **Debit Block Codes:**

A debit block is when you have notified your bank or financial institution to reject all debit requests against your account unless you have provided a specific "debit block code". For more information and a listing of debit block codes, click here,

#### **Account Information**

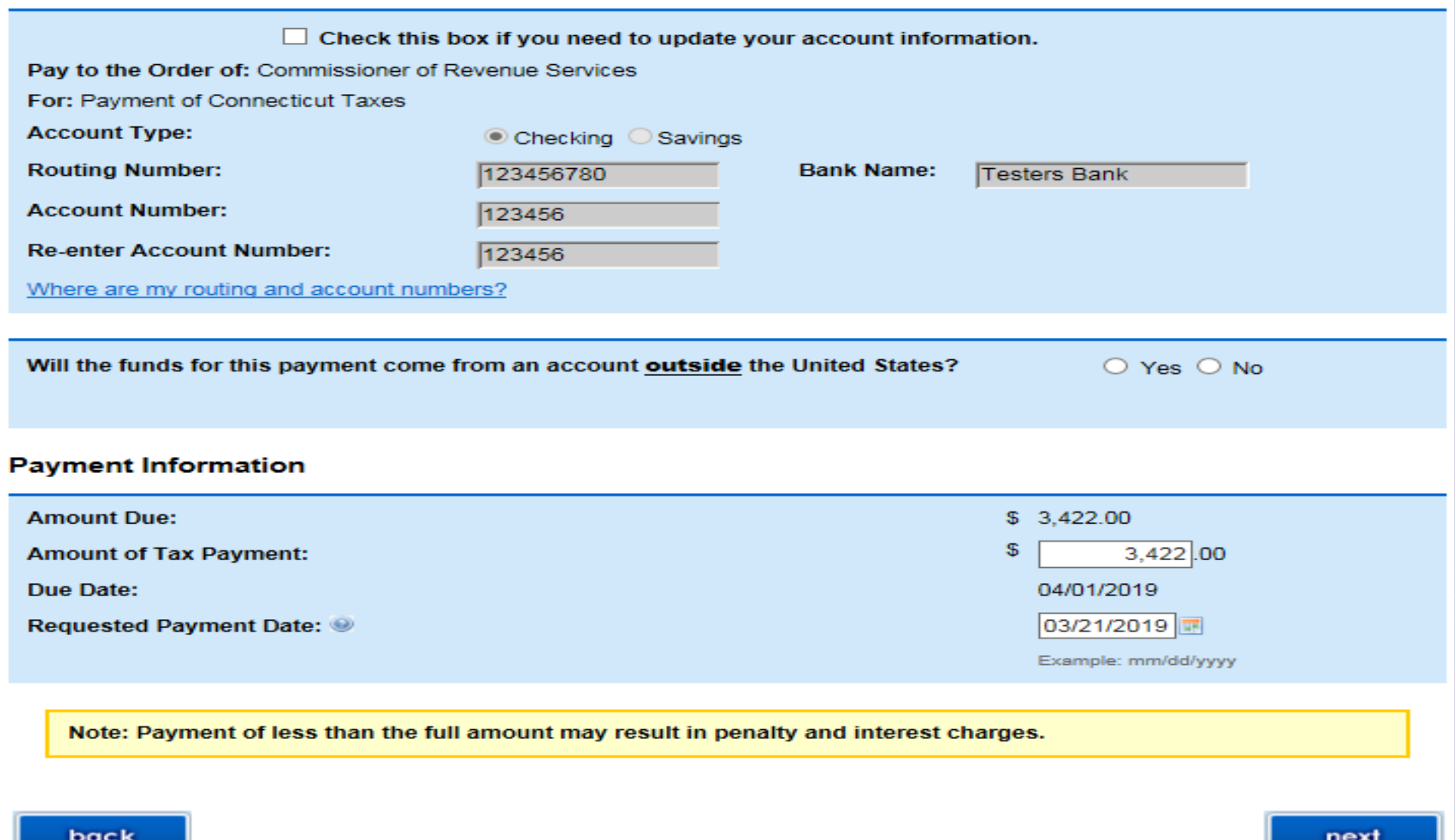

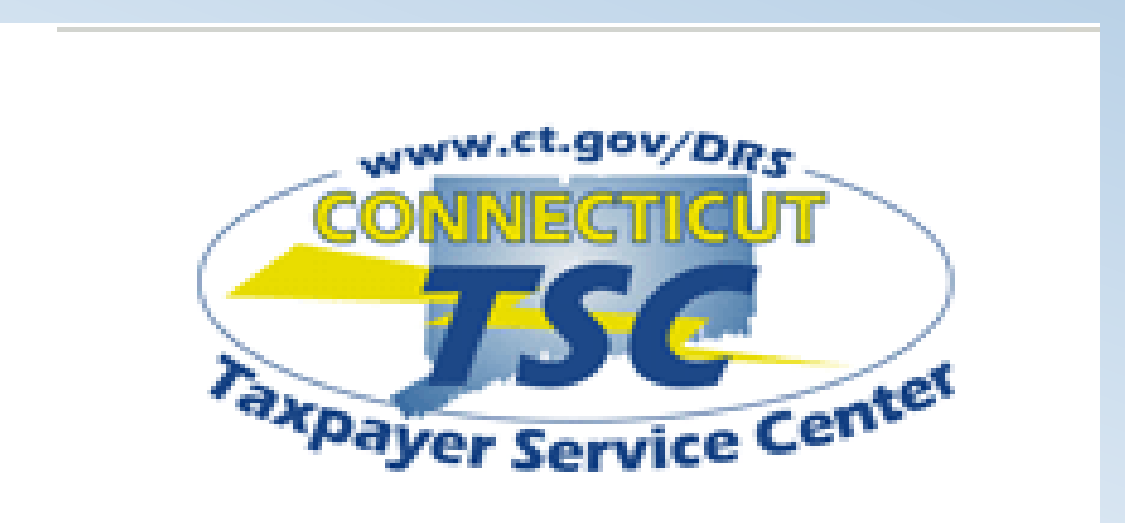

- [www.ct.gov/TSC](http://www.ct.gov/TSC)
- 1-860-297-4973
- [Ct.efile@po.state.ct.us](mailto:Ct.efile@po.state.ct.us)

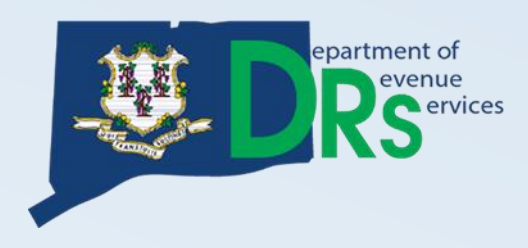